# Read PDF Learning PHP 7 A Pain Free Introduction To Building Interactive Web Sites

Right here, we have countless book **Learning PHP 7 A Pain Free Introduction To Building Interactive Web Sites** and collections to check out. We additionally allow variant types and also type of the books to browse. The tolerable book, fiction, history, novel, scientific research, as without difficulty as various new sorts of books are readily user-friendly here.

As this Learning PHP 7 A Pain Free Introduction To Building Interactive Web Sites, it ends occurring brute one of the favored book Learning PHP 7 A Pain Free Introduction To Building Interactive Web Sites collections that we have. This is why you remain in the best website to look the amazing books to have.

# **KEY=SITES - PITTS GONZALEZ**

# **LEARN PHP 7**

# **OBJECT ORIENTED MODULAR PROGRAMMING USING HTML5, CSS3, JAVASCRIPT, XML, JSON, AND MYSQL**

Apress **This new book on PHP 7 introduces writing solid, secure, object-oriented code in the new PHP 7: you will create a complete three-tier application using a natural process of building and testing modules within each tier. This practical approach teaches you about app development and introduces PHP features when they are actually needed rather than providing you with abstract theory and contrived examples. In Learn PHP 7, programming examples take advantage of the newest PHP features, including enhanced password** encryption using password hash. This book takes a learn-by-doing approach, providing you with complete coding examples. "Do It" exercises in each chapter provide the opportunity **to make adjustments to the example code. The end of chapter programming exercises allow you to develop your own applications using the algorithms demonstrated in the chapter. Each tier is logically and physically separated using object-oriented and dependency injection techniques, thus allowing independent tiers that can be updated with little or no effect on the other tiers. In addition to teaching good programming practices through OOP, there is a strong emphasis on creating secure code. As each chapter is completed, the reader is provide the opportunity to design and create an application reinforcing the concepts learned.**

#### **LEARNING PHP 7**

Packt Publishing Ltd **Learn the art of PHP programming through this example-rich book filled to the brim with tutorials every PHP developer needs to know About This Book Set up the PHP environment and get started with web programming Leverage the potential of PHP for server-side programming, memory management, and object-oriented programming (OOP) This book is packed with real-life examples to help you implement the concepts as you learn Who This Book Is For If you are a web developer or programmer who wants to create real-life web applications using PHP 7, or a beginner who wants to get started with PHP 7 programming, this book is for you. Prior knowledge of PHP, PHP 7, or programming is not mandatory. What You Will Learn Set up a server on your machine with PHP Use PHP syntax with the built-in server to create apps Apply the OOP paradigm to PHP to write richer code Use MySQL to manage data in your web applications Create a web application from scratch using MVC Add tests to your web application and write testable code Use an existing PHP framework to build and manage your applications Build REST APIs for your PHP applications Test the behavior of web applications with Behat In Detail PHP is a great language for building web applications. It is essentially a server-side scripting language that is also used for general purpose programming. PHP 7 is the latest version with a host of new features, and it provides major backwards-compatibility breaks. This book begins with the fundamentals of PHP programming by covering the basic concepts such as variables, functions, class, and objects. You will set up PHP server on your machine and learn to read and write procedural PHP code. After getting an understanding of OOP as a paradigm, you will execute MySQL queries on your database. Moving on, you will find out how to use MVC to create applications from scratch and add tests. Then, you will build REST APIs and perform behavioral tests on your applications. By the end of the book, you will have the skills required to read and write files, debug, test, and work with MySQL. Style and approach This book begins with the basics that all PHP developers use every day and then dives deep into detailed concepts and tricks to help you speed through development. You will be able to learn the concepts by performing practical tasks and implementing them in your daily activities, all at your own pace.**

#### **PHP COOKBOOK**

"O'Reilly Media, Inc." **Offers instructions for creating programs to do tasks including fetching URLs and generating bar charts using the open source scripting language, covering topics**

*2*

**such as data types, regular expressions, encryption, and PEAR.**

#### **LEARNING PHP**

# **A GENTLE INTRODUCTION TO THE WEB'S MOST POPULAR LANGUAGE**

"O'Reilly Media, Inc." **If you want to get started with PHP, this book is essential. Author David Sklar (PHP Cookbook) guides you through aspects of the language you need to build dynamic server-side websites. By exploring features of PHP 5.x and the exciting enhancements in the latest release, PHP 7, you'll learn how to work with web servers, browsers, databases, and web services. End-of-chapter exercises help you make the lessons stick. Whether you're a hobbyist looking to build dynamic websites, a frontend developer ready to add server-side programs, or an experienced programmer who wants to get up to speed with this language, this gentle introduction also covers aspects of modern PHP, such as internationalization, using PHP from the command line, and package management. Learn how PHP interacts with browsers and servers Understand data types, variables, logic, looping, and other language basics Explore how to use arrays, functions, and objects Build and validate web forms Work with databases and session management Access APIs to interact with web services and other websites Jumpstart your project with popular PHP web application frameworks**

#### **LEARNING PHP, MYSQL & JAVASCRIPT**

# **WITH JQUERY, CSS & HTML5**

"O'Reilly Media, Inc." **Build interactive, data-driven websites with the potent combination of open-source technologies and web standards, even if you have only basic HTML knowledge. With this popular hands-on guide, you'll tackle dynamic web programming with the help of today's core technologies: PHP, MySQL, JavaScript, jQuery, CSS, and HTML5. Explore each technology separately, learn how to use them together, and pick up valuable web programming practices along the way. At the end of the book, you'll put everything together to build a fully functional social networking site, using XAMPP or any development stack you choose. Learn PHP in-depth, along with the basics of object-oriented programming Explore MySQL, from database structure to complex queries Use the MySQLi Extension, PHP's improved MySQL interface Create dynamic PHP web pages that tailor themselves to the user Manage cookies and sessions, and maintain a high level of security Master the JavaScript language—and enhance it with jQuery Use Ajax calls for background browser/server communication Acquire CSS2 and CSS3 skills for professionally styling your web pages Implement all of the new HTML5 features, including geolocation, audio, video, and the canvas**

# **INTRODUCTION TO MATERNITY & PEDIATRIC NURSING - E-BOOK**

Elsevier Health Sciences **Part of the popular LPN Threads series, Introduction to Maternity & Pediatric Nursing provides a solid foundation in obstetrics and pediatric nursing. An easyto-follow organization by developmental stages, discussion of disorders by body system from simple-to-complex and health-to-illness, and a focus on family health make it a complete guide to caring for maternity and pediatric patients. Written in a clear, concise style by Gloria Leifer, MA, RN, this edition reflects the current NCLEX® test plan with additional material on safety, health promotion, nutrition, and related psychosocial care. Cultural Considerations boxes and a Cultural Assessment Data Collection Tool help in developing individualized plans of care. Updated health promotion content includes Health Promotion boxes focusing on preventive strategies for achieving prenatal wellness, health during pregnancy, postnatal health, and pediatric illness prevention and wellness -- including the complete immunization schedules for all ages. Nursing Tips provide information applying to the clinical setting. Objectives are listed in each chapter opener. Key terms include phonetic pronunciations and text page references at the beginning of each chapter. Nursing Care Plans with critical thinking questions help you understand how a care plan is developed, how to evaluate care of a patient, and how to apply critical thinking skills. A companion Evolve website includes animations, videos, answers to review questions and answer guidelines for critical thinking questions, an English/Spanish audio glossary, critical thinking case studies, and additional review questions for the NCLEX examination.**

# **LEARNING PHP, MYSQL, JAVASCRIPT, AND CSS**

# **A STEP-BY-STEP GUIDE TO CREATING DYNAMIC WEBSITES**

"O'Reilly Media, Inc." **Learn how to build interactive, data-driven websites—even if you don't have any previous programming experience. If you know how to build static sites with HTML, this popular guide will help you tackle dynamic web programming. You'll get a thorough grounding in today's core open source technologies: PHP, MySQL, JavaScript, and** **CSS. Explore each technology separately, learn how to combine them, and pick up valuable web programming concepts along the way, including objects, XHTML, cookies, and session management. This book provides review questions in each chapter to help you apply what you've learned. Learn PHP essentials and the basics of object-oriented programming Master MySQL, from database structure to complex queries Create web pages with PHP and MySQL by integrating forms and other HTML features Learn JavaScript fundamentals, from functions and event handling to accessing the Document Object Model Pick up CSS basics for formatting and styling your web pages Turn your website into a highly dynamic environment with Ajax calls Upload and manipulate files and images, validate user input, and secure your applications Explore a working example that brings all of the ingredients together**

# **INTRODUCTION TO SCHOOL COUNSELING**

SAGE **In-text learning aids include chapter-opening introductions; chapter-ending summaries and discussion questions; chapter objectives; cartoons, photos, and tables; a complete glossary; and 39 Case in Point features that provide problematic counseling scenarios and resolutions. --**

# **A WEB-BASED INTRODUCTION TO PROGRAMMING**

**ESSENTIAL ALGORITHMS, SYNTAX, AND CONTROL STRUCTURES USING PHP, HTML, AND MARIADB/MYSQL**

**Introducing computer programming -- Client/server applications-getting started -- Program design-from requirements to algorithms -- Basics of markup-creating a user interface with HTML -- Creating a working program-basics of PHP -- Persistence-saving and retrieving data -- Programs that choose-introducing selection structures -- Multiple selection, nesting, ands and ors -- Programs that count-harnessing the power of repetition -- "While not end-of-file"-introducing event-controlled loops -- Structured data-working with arrays -- Associative arrays -- Program modularity-working with functions and objects -- Connecting to a database-working with MySQL -- Introduction to object oriented programming -- Where to go from here**

# **LEARNING PHP, MYSQL & JAVASCRIPT**

#### **WITH JQUERY, CSS & HTML5**

"O'Reilly Media, Inc." **Build interactive, data-driven websites with the potent combination of open source technologies and web standards, even if you have only basic HTML knowledge. In this update to this popular hands-on guide, you'll tackle dynamic web programming with the latest versions of today's core technologies: PHP, MySQL, JavaScript, CSS, HTML5, and key jQuery libraries. Web designers will learn how to use these technologies together and pick up valuable web programming practices along the way—including how to optimize websites for mobile devices. At the end of the book, you'll put everything together to build a fully functional social networking site suitable for both desktop and mobile browsers. Explore MySQL, from database structure to complex queries Use the MySQLi extension, PHP's improved MySQL interface Create dynamic PHP web pages that tailor themselves to the user Manage cookies and sessions and maintain a high level of security Enhance the JavaScript language with jQuery and jQuery mobile libraries Use Ajax calls for background browser-server communication Style your web pages by acquiring CSS2 and CSS3 skills Implement HTML5 features, including geolocation, audio, video, and the canvas element Reformat your websites into mobile web apps**

### **INTRODUCTION TO PSYCHOLOGY: GATEWAYS TO MIND AND BEHAVIOR**

Cengage Learning **Welcome to the world of psychology--and a journey through the gateways to mind and behavior. Led by authors who get rave reviews from students and instructors alike, Gateways 16e addresses a number of student needs, including explicit sections that help connect each chapter to important employability skills that are relevant to a wide variety of career paths. New guided notes provide note-taking support for students who are new to college-level textbooks, helping them to extract key information from the text while learning important note-taking skills. Cutting edge research and world events such as Covid-19 and the Black Lives Matter movement have been woven throughout the text in the same conversational style that students have come to appreciate. Experience the fun of discovering Psychology with INTRODUCTION TO PSYCHOLOGY: GATEWAYS TO MIND AND BEHAVIOR, 16th Edition. Important Notice: Media content referenced within the product description or the product text may not be available in the ebook version.**

#### **LEARN YOU SOME ERLANG FOR GREAT GOOD!**

#### **A BEGINNER'S GUIDE**

No Starch Press **Erlang is the language of choice for programmers who want to write robust, concurrent applications, but its strange syntax and functional design can intimidate the uninitiated. Luckily, there's a new weapon in the battle against Erlang-phobia: Learn You Some Erlang for Great Good! Erlang maestro Fred Hébert starts slow and eases you into the basics: You'll learn about Erlang's unorthodox syntax, its data structures, its type system (or lack thereof!), and basic functional programming techniques. Once you've wrapped your head around the simple stuff, you'll tackle the real meat-and-potatoes of the language: concurrency, distributed computing, hot code loading, and all the other dark magic that makes Erlang such a hot topic among today's savvy developers. As you dive into Erlang's functional fantasy world, you'll learn about: –Testing your applications with EUnit and Common Test –Building and releasing your applications with the OTP framework –Passing messages, raising errors, and starting/stopping processes over many nodes –Storing and retrieving data using Mnesia and ETS –Network programming with TCP, UDP, and the inet module –The simple joys and potential pitfalls of writing distributed, concurrent applications Packed with lighthearted illustrations and just the right mix of offbeat and practical example programs, Learn You Some Erlang for Great Good! is the perfect entry point into the sometimes-crazy, always-thrilling world of Erlang.**

#### **FUNDAMENTALS OF COMPUTER PROGRAMMING WITH C#**

#### **THE BULGARIAN C# BOOK**

Faber Publishing **The free book "Fundamentals of Computer Programming with C#" is a comprehensive computer programming tutorial that teaches programming, logical thinking, data structures and algorithms, problem solving and high quality code with lots of examples in C#. It starts with the first steps in programming and software development like variables, data types, conditional statements, loops and arrays and continues with other basic topics like methods, numeral systems, strings and string processing, exceptions, classes and objects. After the basics this fundamental programming book enters into more advanced programming topics like recursion, data structures (lists, trees, hash-tables and graphs), high-quality code, unit testing and refactoring, object-oriented principles (inheritance, abstraction, encapsulation and polymorphism) and their implementation the C# language. It also covers fundamental topics that each good developer should know like algorithm design, complexity of algorithms and problem solving. The book uses C# language and Visual Studio to illustrate the programming concepts and explains some C# / .NET specific technologies like lambda expressions, extension methods and LINQ. The book is written by a team of developers lead by Svetlin Nakov who has 20+ years practical software development experience. It teaches the major programming concepts and way of thinking needed to become a good software engineer and the C# language in the meantime. It is a great start for anyone who wants to become a skillful software engineer. The books does not teach technologies like databases, mobile and web development, but shows the true way to master the basics of programming regardless of the languages, technologies and tools. It is good for beginners and intermediate developers who want to put a solid base for a successful career in the software engineering industry. The book is accompanied by free video lessons, presentation slides and mind maps, as well as hundreds of exercises and live examples. Download the free C# programming book, videos, presentations and other resources from http://introprogramming.info. Title: Fundamentals of Computer Programming with C# (The Bulgarian C# Programming Book) ISBN: 9789544007737 ISBN-13: 978-954-400-773-7 (9789544007737) ISBN-10: 954-400-773-3 (9544007733) Author: Svetlin Nakov & Co. Pages: 1132 Language: English Published: Sofia, 2013 Publisher: Faber Publishing, Bulgaria Web site: http://www.introprogramming.info License: CC-Attribution-Share-Alike Tags: free, programming, book, computer programming, programming fundamentals, ebook, book programming, C#, CSharp, C# book, tutorial, C# tutorial; programming concepts, programming fundamentals, compiler, Visual Studio, .NET, .NET Framework, data types, variables, expressions, statements, console, conditional statements, control-flow logic, loops, arrays, numeral systems, methods, strings, text processing, StringBuilder, exceptions, exception handling, stack trace, streams, files, text files, linear data structures, list, linked list, stack, queue, tree, balanced tree, graph, depth-first search, DFS, breadth-first search, BFS, dictionaries, hash tables, associative arrays, sets, algorithms, sorting algorithm, searching algorithms, recursion, combinatorial algorithms, algorithm complexity, OOP, object-oriented programming, classes, objects, constructors, fields, properties, static members, abstraction, interfaces, encapsulation, inheritance, virtual methods, polymorphism, cohesion, coupling, enumerations, generics, namespaces, UML, design patterns, extension methods, anonymous types, lambda expressions, LINQ, code quality, high-quality code, high-quality classes, high-quality methods, code formatting, self-documenting code, code refactoring, problem solving, problem solving methodology, 9789544007737, 9544007733**

#### **PRACTICAL PHP 7, MYSQL 8, AND MARIADB WEBSITE DATABASES**

#### **A SIMPLIFIED APPROACH TO DEVELOPING DATABASE-DRIVEN WEBSITES**

Apress **Build interactive, database-driven websites with PHP 7, MySQL 8, and MariaDB. The focus of this book is on getting you up and running as quickly as possible with real-world applications. In the first two chapters, you will set up your development and testing environment, and then build your first PHP and MariaDB or MySQL database-driven website. You will then increase its sophistication, security, and functionality throughout the course of the book. The PHP required is taught in context within each project so you can quickly learn how PHP integrates with MariaDB and MySQL to create powerful database-driven websites. Each project is fully illustrated, so you will see clearly what you are building as you create your own database-driven website. You will build a form for registering users, and then build an interface so that an administrator can view and administer the user database. You will create a message board for users and a method for emailing them. You will also learn the best practices for ensuring that your website databases are secure. Later chapters describe how to create a product catalog, and a simple e-commerce site. You will also discover how to migrate a database to a remote host. The final chapter will demonstrate the advantages of migrating to Oracle's MySQL 8. You will be shown step by step migration directions along with a demonstration of the tools available in SQL Workbench. Because you are building the interactive pages yourself, you will know exactly how MySQL, MariaDB, and PHP all work together, and you will be able to add database interactivity to your own websites with ease. What You Will Learn Build a secure database-driven website using PHP 7, MySQL 8, and MariaDB Create a product catalog Write a message board Move towards e-commerce Employ security and validation measures Migrate to Oracle's MySQL 8 Server platform Who This Book Is For Web developers with HTML, CSS and a limited Bootstrap experience. Readers need little to no prior experience with PHP and MySQL.**

#### **PHP: A BEGINNER'S GUIDE**

McGraw Hill Professional **Essential Skills--Made Easy! Learn how to build dynamic, data-driven Web applications using PHP. Covering the latest release of this cross-platform, opensource scripting language, PHP: A Beginner's Guide teaches you how to write basic PHP programs and enhance them with more advanced features such as MySQL and SQLite database integration, XML input, and third-party extensions. This fast-paced tutorial provides one-stop coverage of software installation, language syntax and data structures, flow control routines, built-in functions, and best practices. Designed for Easy Learning: Key Skills & Concepts--Lists of specific skills covered in the chapter Ask the Expert--Q&A sections filled with bonus information and helpful tips Try This--Hands-on exercises that show how to apply your skills Notes--Extra information related to the topic being covered Tips-- Helpful reminders or alternate ways of doing things Cautions--Errors and pitfalls to avoid Self-Tests--Chapter-ending quizzes to test your knowledge Annotated Syntax--Example code with commentary that describes the programming techniques being illustrated**

#### **MCKENZIE'S AN INTRODUCTION TO COMMUNITY & PUBLIC HEALTH**

Jones & Bartlett Learning **Now in its Tenth Edition, An Introduction to Community & Public Health provides students with the latest trends and statistics in this evolving field. With an emphasis on developing the knowledge and skills necessary for a career in health education and health promotion, this best-selling introductory text covers such topics as epidemiology, community organizations, program planning, minority health, mental health, environmental health, drug use and abuse, safety, and occupational health.**

### **JAVASCRIPT COOKBOOK**

"O'Reilly Media, Inc." **Why reinvent the wheel every time you run into a problem with JavaScript? This cookbook is chock-full of code recipes that address common programming tasks, as well as techniques for building web apps that work in any browser. Just copy and paste the code samples into your project—you'll get the job done faster and learn more about JavaScript in the process. You'll also learn how to take advantage of the latest features in ECMAScript 5 and HTML5, including the new cross-domain widget communication technique, HTML5's video and audio elements, and the drawing canvas. You'll find recipes for using these features with JavaScript to build high-quality application interfaces. Create interactive web and desktop applications Work with JavaScript objects, such as String, Array, Number, and Math Use JavaScript with Scalable Vector Graphics (SVG) and the canvas element Store data in various ways, from the simple to the complex Program the new HTML5 audio and video elements Implement concurrent programming with Web Workers Use and create jQuery plug-ins Use ARIA and JavaScript to create fully accessible rich internet applications**

### **INTRODUCTION TO PSYCHOLOGY**

Cengage Learning **Featuring a look and style that's more like a magazine than a textbook, Plotnik's INTRODUCTION TO PSYCHOLOGY, Tenth Edition will draw you in and show you how exciting the study of psychology can be. This modular, visual approach to the fundamentals of psychology--the pioneer of the visual or magazine style approach--makes even the toughest concepts engaging and entertaining. Each and every page is individually planned, written, and formatted to effectively incorporate the use of Visual Cues, which help you to better remember information. Extensively updated, the text also utilizes chunking, a method of breaking concepts down into small, easily digested sections that help you learn at your own pace. Important Notice: Media content referenced within the product description or the product text may not be available in the ebook version.**

#### **AN INTRODUCTION TO COMMUNITY & PUBLIC HEALTH**

Jones & Bartlett Learning **The Ninth Edition of An Introduction to Community & Public Health provides the latest trends and statistics in community health. With an emphasis on developing the knowledge and skills necessary for a career in health education, this best-selling introductory text covers such topics as epidemiology, community organization, program planning, minority health, health care, mental health, environmental health, drugs, safety, and occupational health.**

#### **THE TRIGGER POINT THERAPY WORKBOOK**

### **YOUR SELF-TREATMENT GUIDE FOR PAIN RELIEF**

New Harbinger Publications **Trigger point therapy is one of the fastest-growing and most effective pain therapies in the world. Medical doctors, chiropractors, physical therapists, and massage therapists are all beginning to use this technique to relieve patients' formerly undiagnosable muscle and joint pain, both conditions that studies have shown to be the cause of nearly 25 percent of all doctor visits. This book addresses the problem of myofascial trigger points—tiny contraction knots that develop in a muscle when it is injured or overworked. Restricted circulation and lack of oxygen in these points cause referred pain. Massage of the trigger is the safest, most natural, and most effective form of pain therapy. Trigger points create pain throughout the body in predictable patterns characteristic to each muscle, producing discomfort ranging from mild to severe. Trigger point massage increases circulation and oxygenation in the area and often produces instant relief. The Trigger Point Therapy Workbook, Third Edition, has made a huge impact among health professionals and the public alike, becoming an overnight classic in the field of pain relief. This edition includes a new chapter by the now deceased author, Clair Davies' daughter, Amber Davies, who is passionate about continuing her father's legacy. The new edition also includes postural assessments and muscle tests, an illustrated index of symptoms, and clinical technique drawings and descriptions to assist both practitioners and regular readers in assessing and treating trigger points. If you have ever suffered from, or have treated someone who suffers from myofascial trigger point pain, this is a must-have book.**

# **A WEB-BASED INTRODUCTION TO PROGRAMMING**

#### **ESSENTIAL ALGORITHMS, SYNTAX, AND CONTROL STRUCTURES USING PHP AND XHTML**

**A Web-Based Introduction to Programming is designed for use in introductory programming, programming logic and design, or Web programming courses, and for anyone seeking a painless way to learn the basics of programming by developing small Web applications. The book is clearly written, using consistent examples in every chapter and step-by-step descriptions of standard programming procedures. Each chapter follows precise learning outcomes that are accurately tested by the end-of-chapter quizzes and exercises. A Web-Based Introduction to Programming keeps the focus on the need for beginning programmers to learn essential syntax and control structures with minimal complexity. Each chapter focuses on a single topic and related material is provided in appendices. Students learn to convert requirements into algorithms, and then develop small Web-based applications using a combination of PHP and HTML. All required software is provided and can be installed quickly and easily in minutes under Windows, Macintosh OS X or Linux. The software can be installed entirely on a USB drive so that students can carry their entire work environment with them (no need for special classroom installation). Significant changes to the second edition include: the latest version of the standalone Web server; even more code examples; additional code exercises for each chapter; flow chart examples to help explain control structures; more in-depth coverage of associative arrays and Web sessions; more extensive discussion of include files; additional references to emerging technologies. The Web site www.mikeokane.com/textbooks/WebTech/ includes all materials found on the CD, and also provides access to Flash tutorials, additional exercises, test banks, slide presentations, quiz solutions, code solutions, and other instructional resources. The textbook blog (http://introtoprogramming.wordpress.com/) allows students to get help with**

**common questions related to the software and the textbook topics.**

#### **DISCOVERY SERIES: INTRODUCTION TO PSYCHOLOGY**

Cengage Learning **The Cengage Learning DISCOVERY SERIES: INTRODUCTION TO PSYCHOLOGY is designed to deliver traditional course content in an innovative hybrid learning format- -instruction presented in a printed handbook paired with integrated online applications and assessments. The program promotes measurable mastery of core course learning objectives by guiding students' active engagement with content delivered through the book, images, video, simulations, and assessments. This contemporary approach to learning seamlessly integrates text and technology, enabling students to easily move from the book's instruction to its online applications for a deeper, lasting understanding of the core psychological concepts, and for assessments (all assignable) that reliably track students' progress and performance. Important Notice: Media content referenced within the product description or the product text may not be available in the ebook version.**

# **ENGAGING WITH MEDITATIVE INQUIRY IN TEACHING, LEARNING, AND RESEARCH**

#### **REALIZING TRANSFORMATIVE POTENTIALS IN DIVERSE CONTEXTS**

Routledge **This collection of multi/inter-disciplinary essays explores the transformative potential of Ashwani Kumar's work on meditative inquiry – a holistic approach to teaching, learning, researching, creating, and living – in diverse educational contexts. Aspiring to awaken awareness, intelligence, compassion, collaboration, and aesthetic sensibility among students and their teachers through self-reflection, critique, dialogue, and creative exploration, this volume: Showcases unique ways in which scholars from diverse disciplinary, cultural, and geographic contexts have engaged with meditative inquiry in their own fields. Provides a space where African, Asian, Buddhist, Indigenous, and Western scholars engage with the idea of meditative inquiry from their own cultural, philosophical, and spiritual traditions, perspectives, and practices. Explores a variety of themes in relation to meditative inquiry including arts-based research, poetic inquiry, Africentricity, Indigenous thinking, martial arts, positive psychology, trauma, dispute resolution, and critical discourse analysis. Offers insights into how the principles of meditative inquiry can be incorporated in classrooms and, thereby, contributes to the growing interest in mindfulness, meditation, and other holistic approaches in schools and academia. The diverse and rich contributions contained in this volume offer valuable perspectives and practices for scholars, students, and educators interested in exploring and adopting the principles of meditative inquiry in their specific fields and contexts.**

# **PSYCHOLOGY: MODULES FOR ACTIVE LEARNING**

Cengage Learning **PSYCHOLOGY: MODULES FOR ACTIVE LEARNING is a best-selling text by renowned author and educator Dennis Coon and co-authors John O. Mitterer and Tanya Martini. This fourteenth edition continues to combine the highly effective SQ4R (Survey, Question, Read, Recite, Reflect, Review) active learning system, an engaging style, appealing visuals, and detailed coverage of core topics and cutting-edge research in one remarkable, comprehensive text. Fully updated, the new edition builds on the proven modular format and on the teaching and learning tools integrated throughout the text. While the text provides a broad overview of essential psychology topics ideal for introductory courses, its modular design also readily supports more specialized curricula, allowing instructors to use the self-contained instructional units in any combination and order. Important Notice: Media content referenced within the product description or the product text may not be available in the ebook version.**

# **LEARNING PHP & MYSQL**

#### **STEP-BY-STEP GUIDE TO CREATING DATABASE-DRIVEN WEB SITES**

"O'Reilly Media, Inc." **PHP and MySQL are quickly becoming the de facto standard for rapid development of dynamic, database-driven web sites. This book is perfect for newcomers to programming as well as hobbyists who are intimidated by harder-to-follow books. With concepts explained in plain English, the new edition starts with the basics of the PHP language, and explains how to work with MySQL, the popular open source database. You then learn how to put the two together to generate dynamic content. If you come from a web design or graphics design background and know your way around HTML, Learning PHP & MySQL is the book you've been looking for. The content includes: PHP basics such as strings and arrays, and pattern matching A detailed discussion of the variances in different PHP versions MySQL data fundamentals like tables and statements Information on SQL data access for language A new chapter on XHTML Error handling, security, HTTP authentication, and more Learning PHP & MySQL explains everything from fundamental concepts to the nuts and bolts of performing specific tasks. As part of O'Reilly's bestselling Learning series, the book is an easy-to-use resource designed specifically for beginners. It's a**

**launching pad for future learning, providing you with a solid foundation for more advanced development.**

# **AFFECTIVE COMPUTING AND INTERACTION: PSYCHOLOGICAL, COGNITIVE AND NEUROSCIENTIFIC PERSPECTIVES**

# **PSYCHOLOGICAL, COGNITIVE AND NEUROSCIENTIFIC PERSPECTIVES**

IGI Global **Since interactions may occur between animals, humans, or computational agents, an interdisciplinary approach which investigates foundations of affective communication in a variety of platforms is indispensable. In the field of affective computing, a collection of research, merging decades of research on emotions in psychology, cognition and neuroscience will inspire creative future research projects and contribute to the prosperity of this emerging field. Affective Computing and Interaction: Psychological, Cognitive and Neuroscientific Perspectives examines the current state and the future prospects of affect in computing within the context of interactions. Uniting several aspects of affective interactions and topics in affective computing, this reference reviews basic foundations of emotions, furthers an understanding of the contribution of affect to our lives and concludes by revealing current trends and promising technologies for reducing the emotional gap between humans and machines, all within the context of interactions.**

# **AMERICAN BOOK PUBLISHING RECORD**

# **UNEQUAL TREATMENT:**

# **CONFRONTING RACIAL AND ETHNIC DISPARITIES IN HEALTH CARE (WITH CD)**

National Academies Press **Racial and ethnic disparities in health care are known to reflect access to care and other issues that arise from differing socioeconomic conditions. There is, however, increasing evidence that even after such differences are accounted for, race and ethnicity remain significant predictors of the quality of health care received. In Unequal Treatment, a panel of experts documents this evidence and explores how persons of color experience the health care environment. The book examines how disparities in treatment may arise in health care systems and looks at aspects of the clinical encounter that may contribute to such disparities. Patients' and providers' attitudes, expectations, and behavior are analyzed. How to intervene? Unequal Treatment offers recommendations for improvements in medical care financing, allocation of care, availability of language translation, community-based care, and other arenas. The committee highlights the potential of cross-cultural education to improve provider-patient communication and offers a detailed look at how to integrate cross-cultural learning within the health professions. The book concludes with recommendations for data collection and research initiatives. Unequal Treatment will be vitally important to health care policymakers, administrators, providers, educators, and students as well as advocates for people of color.**

# **CLINICAL INTRODUCTION TO MEDICAL ACUPUNCTURE**

Thieme **This introductory text presents a systematized and in-depth clinical approach to medical acupuncture. Covering basic concepts in anatomy, physiology, and pathology, Clinical Introduction to Medical Acupuncture will give practitioners the confidence to apply acupuncture and ancillary techniques, such as needling, moxibustion, cupping and electroacupunture, to treat a wide range of acute and chronic diseases and conditions. Features: Succinct descriptions of theory and points Tips on using anatomical landmarks to ensure precise point localization Clinical pearls on how to apply techniques for common conditions Clear illustrations and comprehensive tables that synthesize key information on indications, acupuncture points, and treatment plans, ideal for quick review and reference Short self-study quizzes for each topic and a comprehensive final exam that help the practitioner identify areas requiring additional study Discussion of the importance of self-care and cultivation, Qi Gong, and other techniques to enhance healing This book will benefit not only acupuncturists and complementary medicine practitioners, but also Western medical practitioners in family medicine, physical and rehabilitation medicine, pain medicine, neurology, oncology, rheumatology, gynecology, dentistry and other specialties. Practitioners studying for certification and licensing exams in medical acupuncture will also find this book an indispensable tool.**

# **PRACTICAL PHP AND MYSQL WEBSITE DATABASES**

# **A SIMPLIFIED APPROACH**

Apress **Practical PHP and MySQL Website Databases is a project-oriented book that demystifies building interactive, database-driven websites. The focus is on getting you up and**

**running as quickly as possible. In the first two chapters you will set up your development and testing environment, and then build your first PHP and MySQL database-driven website. You will then increase its sophistication, security, and functionality throughout the course of the book. The PHP required is taught in context within each project so you can quickly learn how PHP integrates with MySQL to create powerful database-driven websites. Each project is fully illustrated, so you will see clearly what you are building as you create your own database-driven website. You will build a form for registering users, and then build an interface so that an administrator can view and administer the user database. You will create a message board for users and a method for emailing them. You will also learn the best practices for ensuring that your website databases are secure. Later chapters describe how to create a blog, a product catalog, and a simple e-commerce site. You will also discover how to migrate a database to a remote host. Because you are building the interactive pages yourself, you will know exactly how the MySQL and PHP work, and you will be able to add database interactivity to your own websites with ease.**

**THE HARVARD MEDICAL SCHOOL GUIDE TO TAI CHI**

# **12 WEEKS TO A HEALTHY BODY, STRONG HEART, AND SHARP MIND**

Shambhala Publications **Conventional medical science on the Chinese art of Tai Chi now shows what Tai Chi masters have known for centuries: regular practice leads to more vigor and flexibility, better balance and mobility, and a sense of well-being. Cutting-edge research from Harvard Medical School also supports the long-standing claims that Tai Chi also has a beneficial impact on the health of the heart, bones, nerves and muscles, immune system, and the mind. This research provides fascinating insight into the underlying physiological mechanisms that explain how Tai Chi actually works. Dr. Peter M. Wayne, a longtime Tai Chi teacher and a researcher at Harvard Medical School, developed and tested protocols similar to the simplified program he includes in this book, which is suited to people of all ages, and can be done in just a few minutes a day. This book includes: • The basic program, illustrated by more than 50 photographs • Practical tips for integrating Tai Chi into everyday activities • An introduction to the traditional principles of Tai Chi • Up-to-date summaries of the research literature on the health benefits of Tai Chi • How Tai Chi can enhance work productivity, creativity, and sports performance • And much more**

# **INTRODUCTION TO APPLIED LINEAR ALGEBRA**

### **VECTORS, MATRICES, AND LEAST SQUARES**

Cambridge University Press **A groundbreaking introduction to vectors, matrices, and least squares for engineering applications, offering a wealth of practical examples.**

#### **THE DIALECTICAL BEHAVIOR THERAPY SKILLS WORKBOOK**

# **PRACTICAL DBT EXERCISES FOR LEARNING MINDFULNESS, INTERPERSONAL EFFECTIVENESS, EMOTION REGULATION AND DISTRESS TOLERANCE**

ReadHowYouWant.com **By a distinguished team of authors, this workbook offers readers unprecedented access to the core skills of dialectical behavior therapy (DBT), formerly available only through complicated professional books and a small handful of topical workbooks. These straightforward, step-by-step exercises will bring DBT core skills to thousands who need it.**

# **LEARN PHP 8**

# **USING MYSQL, JAVASCRIPT, CSS3, AND HTML5**

Apress **Write solid, secure, object-oriented code in the new PHP 8. In this book you will create a complete three-tier application using a natural process of building and testing modules within each tier. This practical approach teaches you about app development and introduces PHP features when they are actually needed rather than providing you with abstract theory and contrived examples. In Learn PHP 8, programming examples take advantage of the newest PHP features; you'll follow a learn-by-doing approach, which provides you with complete coding examples. "Do It" exercises in each chapter provide the opportunity to make adjustments to the example code. The end-of-chapter programming exercises allow you to develop your own applications using the algorithms demonstrated in the chapter. Each tier is logically and physically separated using object-oriented and dependency injection techniques, thus allowing independent tiers that can be updated with little or no effect on the other tiers. In addition to teaching good programming practices through OOP, there is a strong emphasis on creating secure code. As each chapter is completed, you'll have the opportunity to design and create an application reinforcing the concepts**

*10*

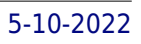

#### **MAKING SENSE OF PAIN: CRITICAL AND INTERDISCIPLINARY PERSPECTIVES**

BRILL **This conference proceeding provides an attempt to extend the conversation on pain; the boundaries of the word painA are characteristically blurred by connotations of suffering and trauma. The variety of papers in this collection transgress these boundaries knowingly, inviting a more expansive rather than narrow definition of pain.**

# **PHP & MYSQL: NOVICE TO NINJA**

# **GET UP TO SPEED WITH PHP THE EASY WAY**

SitePoint **PHP & MySQL: Novice to Ninja, 6th Edition is a hands-on guide to learning all the tools, principles, and techniques needed to build a fully functional application using PHP & MySQL. Comprehensively updated to cover PHP 7 and modern best practice, this practical and fun book covers everything from installing PHP and MySQL through to creating a complete online content management system. You'll learn how to: Install PHP & MySQL on Windows, Mac OS X, or Linux Gain a thorough understanding of PHP syntax Use object oriented programming techniques Master database design principles and SQL Develop robust websites that can handle high levels of traffic Build a working content management system (CMS) And much more!**

# **GUT AND PSYCHOLOGY SYNDROME**

# **NATURAL TREATMENT FOR AUTISM, DYSPRAXIA, A.D.D., DYSLEXIA, A.D.H.D., DEPRESSION, SCHIZOPHRENIA, 2ND EDITION**

Chelsea Green Publishing **Dr. Natasha Campbell-McBride set up The Cambridge Nutrition Clinic in 1998. As a parent of a child diagnosed with learning disabilities, she is acutely aware of the difficulties facing other parents like her, and she has devoted much of her time to helping these families. She realized that nutrition played a critical role in helping children and adults to overcome their disabilities, and has pioneered the use of probiotics in this field. Her willingness to share her knowledge has resulted in her contributing to many publications, as well as presenting at numerous seminars and conferences on the subjects of learning disabilities and digestive disorders. Her book Gut and Psychology Syndrome captures her experience and knowledge, incorporating her most recent work. She believes that the link between learning disabilities, the food and drink that we take, and the condition of our digestive system is absolute, and the results of her work have supported her position on this subject. In her clinic, parents discuss all aspects of their child's condition, confident in the knowledge that they are not only talking to a professional but to a parent who has lived their experience. Her deep understanding of the challenges they face puts her advice in a class of its own.**

#### **MYOFASCIAL PAIN AND DYSFUNCTION**

#### **THE TRIGGER POINT MANUAL**

Lippincott Williams & Wilkins **...gives a thorough understanding of what myofascial pain actually is, and provides a unique and effective approach to the diagnosis and treatment of this syndrome for the lower body muscles.**

#### **TEACHING TO TRANSGRESS**

Routledge **First published in 1994. Routledge is an imprint of Taylor & Francis, an informa company.**

# **INTRODUCTION TO SPORTS BIOMECHANICS**

# **ANALYSING HUMAN MOVEMENT PATTERNS**

Routledge **Introduction to Sports Biomechanics has been developed to introduce you to the core topics covered in the first two years of your degree. It will give you a sound grounding in both the theoretical and practical aspects of the subject. Part One covers the anatomical and mechanical foundations of biomechanics and Part Two concentrates on the measuring techniques which sports biomechanists use to study the movements of the sports performer. In addition, the book is highly illustrated with line drawings and photographs which help to reinforce explanations and examples.**